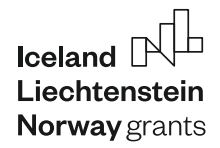

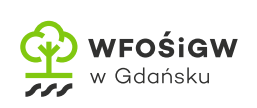

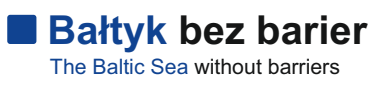

# **KARTA PRACY**

## **Kartogram zagęszczenia fok szarych w różnych akwenach Bałtyku**

**MODUŁ I:** Podstawowe pojęcia z zakresu ekologii morza **POZIOM KSZTAŁCENIA:** szkoła ponadpodstawowa (OS)

#### **Czym jest kartogram?**

Kartogram to sposób prezentacji zjawisk na mapach, polegający na przedstawieniu średniej intensywności jakiegoś zjawiska na danym obszarze. Jednostkami odniesienia mogą być na przykład obszary administracyjne, akweny i inne.

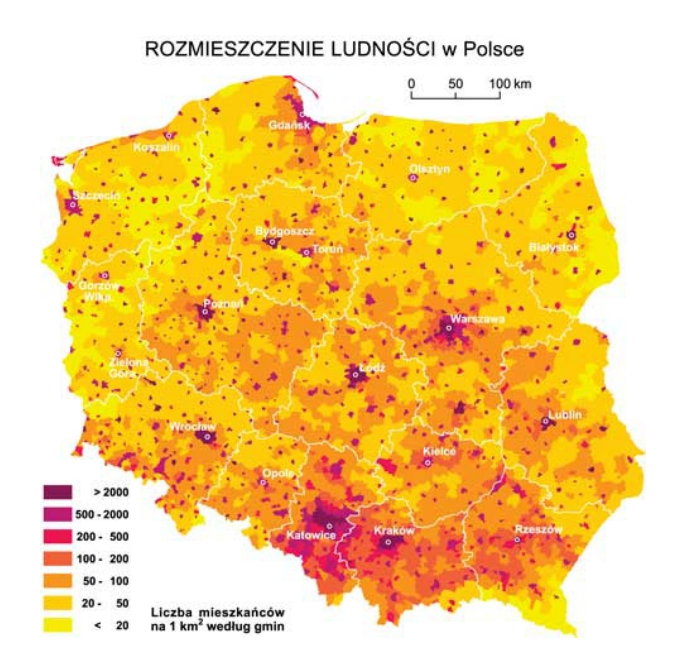

Źródło: Rozmieszczenie ludności w Polsce. Wydawnictwo Edukacyjne Wiking. 2005 - 2008, http://www.wiking.edu.pl/article.php?id=269 Dostęp: 24.03.2023 r.

■ https://frug.ug.edu.pl/baltyk-bez-barier

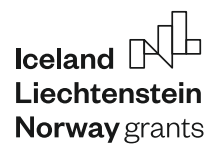

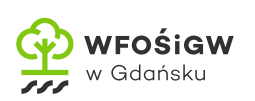

# **Zadanie**

## **Wykonaj kartogram zagęszczenia fok szarych w różnych akwenach w obrębie Morza Bałtyckiego.**

- W tym celu, na podstawie danych zawartych w tabeli (liczebność i powierzchnia) oblicz zagęszczenie fok w poszczególnych akwenach. Wynik podaj w liczbie osobników na km². Następnie, uwzględniając otrzymane wartości, dokonaj właściwego doboru przedziałów klasowych.
- Wyznaczanie klas polega na podzieleniu zbioru danych na rozłączne klasy tak, aby każdy element ze zbioru został przypisany tylko i wyłącznie do jednego przedziału klasowego. Klasom przypisuje się barwę, a intensywność zjawiska odpowiada jej natężeniu (odcieniowi). Zatem wraz ze wzrostem natężenia zjawiska skala barwna powinna być coraz ciemniejsza, a ze spadkiem – winna jaśnieć. Jako granice klas przyjmuje się zazwyczaj okrągłe wartości (np. 0,1; 1; 10; 100). Przedziały krańcowe najczęściej pozostawia się otwarte (np.: powyżej 20, powyżej 5 lub powyżej 1). Przy niewielkich różnicach pomiędzy klasami granice mogą przybierać inne wartości (np. 0,02 lub 23).

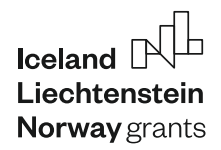

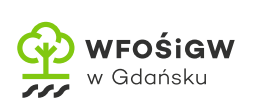

- Po dostosowaniu odcieni do przedziałów klasowych, nanieś przyporządkowane poszczególnym przedziałom dane na mapę. Im większe wartości, tym odcień wybranego koloru zastosowanego na mapie jest ciemniejszy. W przypadku braku danych dla danego akwenu pozostaje on bezbarwny.
- Pamiętaj o stworzeniu legendy kartogramu.

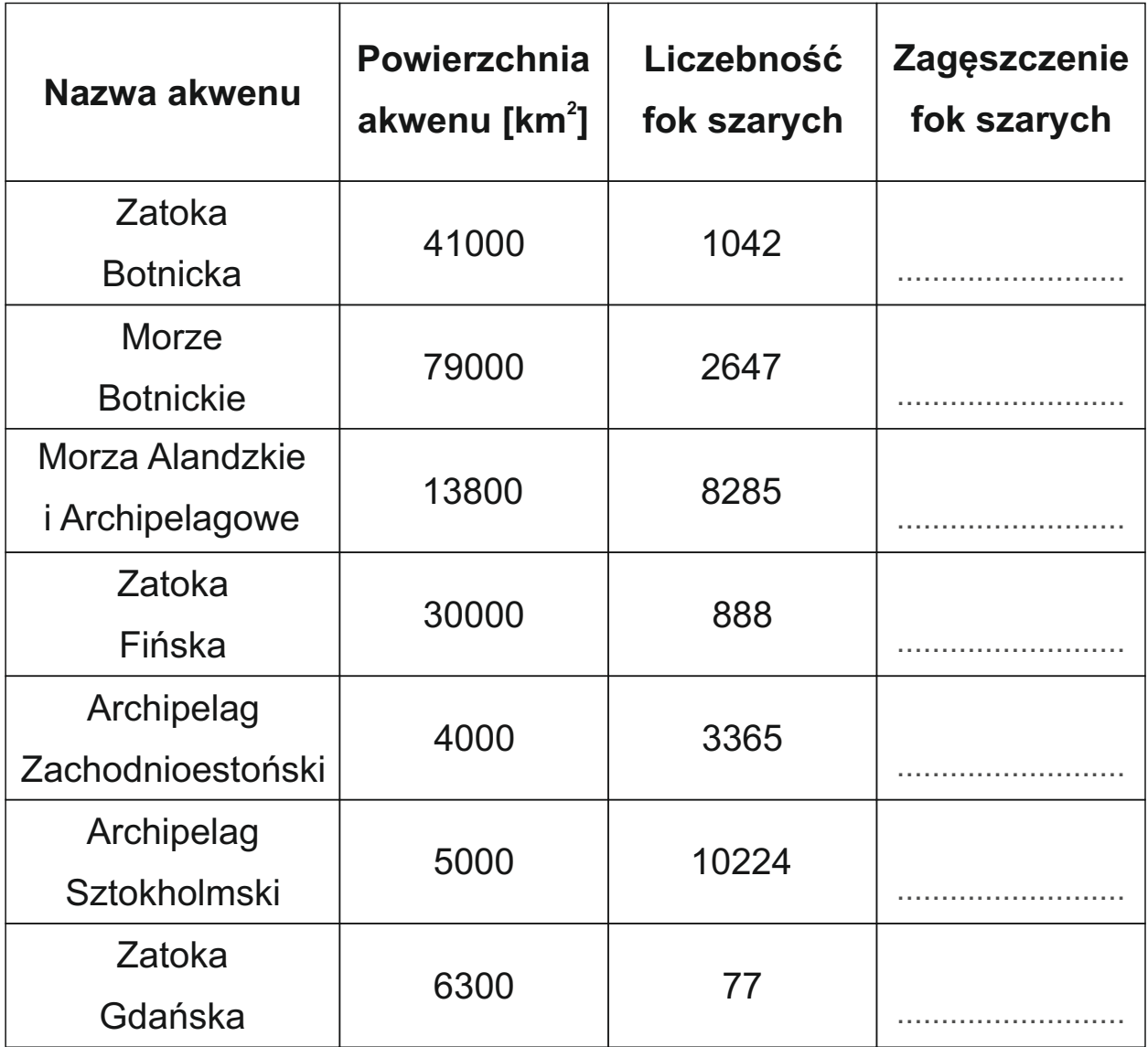

https://frug.ug.edu.pl/baltyk-bez-barier

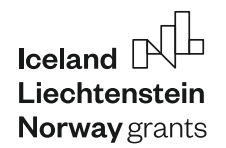

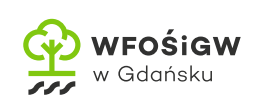

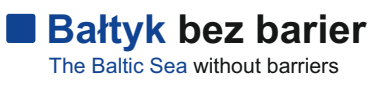

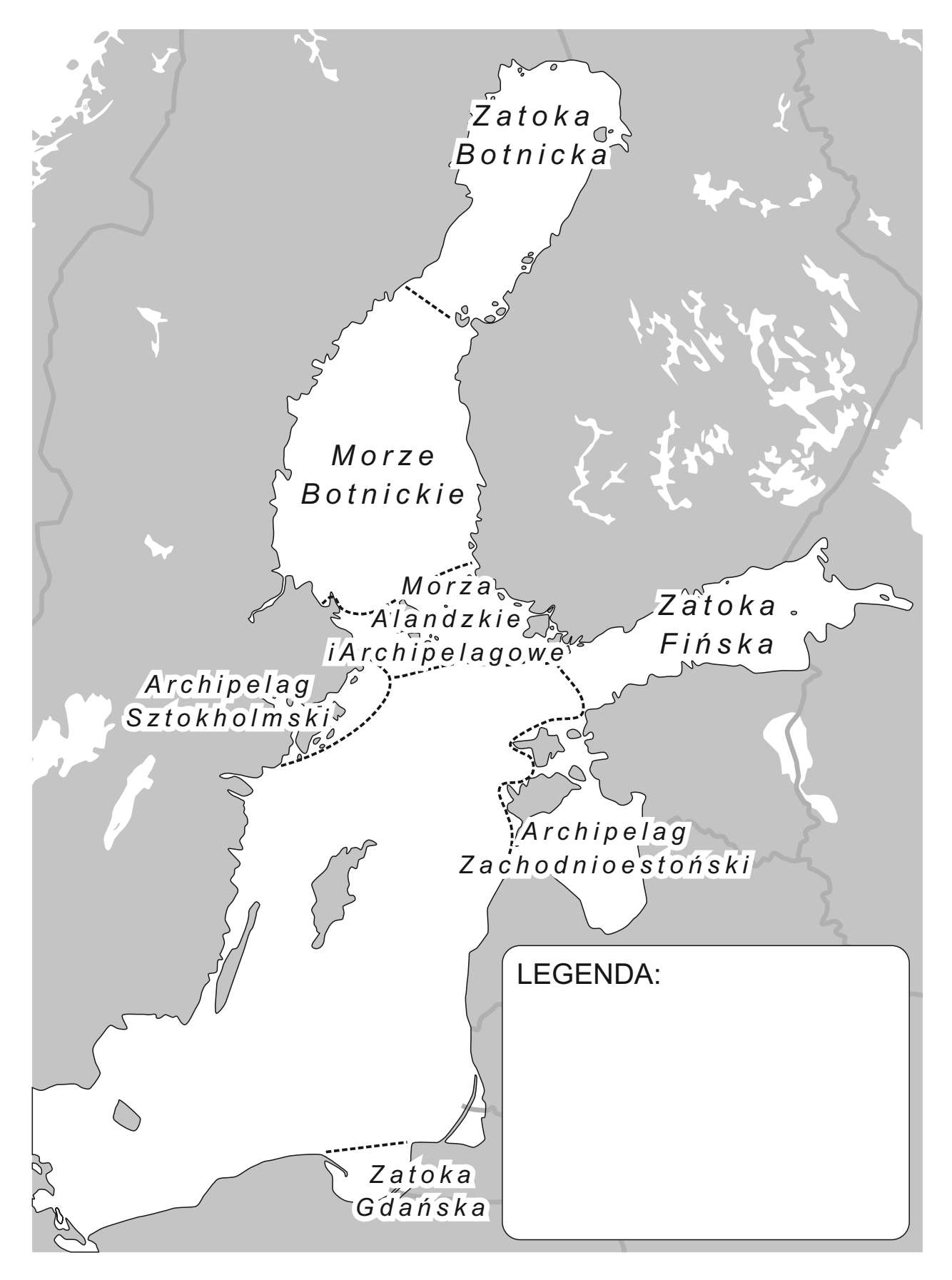

https://frug.ug.edu.pl/baltyk-bez-barier